<span id="page-0-0"></span>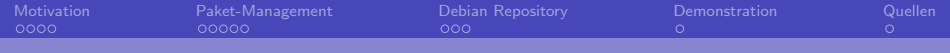

# Paket-Hosting am Beispiel von Debian

# Till Mahlburg Peter Hornik

HTWK Leipzig

メロメ メ御 メメ ヨメ メヨメ

 $209$ 

Till Mahlburg Peter Hornik HTWK Leipzig and the state of the state of the state of the state of the state of the state of the state of the state of the state of the state of the state of the state of the state of the state

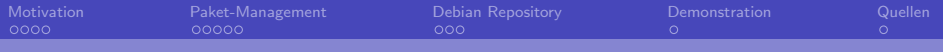

# Gliederung

1 [Motivation](#page-2-0)

- 2 [Paket-Management](#page-6-0)
- **3** [Debian Repository](#page-11-0)
- 4 [Demonstration](#page-14-0)

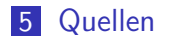

+ □ ▶ + *□* ▶  $\leftarrow$   $\equiv$  $\mathbf{p}$  $\prec$ ∍  $209$ 

Till Mahlburg Peter Hornik HTWK Leipzig and the state of the state of the state of the state of the state of the state of the state of the state of the state of the state of the state of the state of the state of the state

<span id="page-2-0"></span>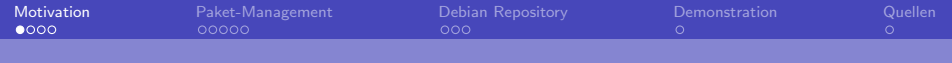

Softwareinstallation in Windows oft noch so:

- **Download von Executables aus dem Internet**
- Unsichere Qualität (fehlende Kontrolle)
- Unnötig hoher Platzverbrauch
- Unorganisierte Einbindung der Software in das System

**K ロ ▶ K 何 ▶** 

化重新润滑脂

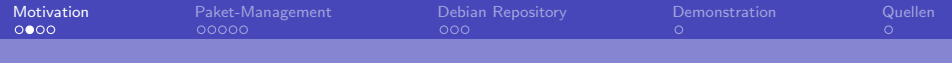

Softwareinstallation per Paketverwaltung

■ Einfache, vereinheitlichte und automatische Abwicklung von

**K ロ ▶ K 何 ▶** 

化重变 化重

- **Installation**
- **Update**
- **Deinstallation von Software**
- Mögliche Qualitätskontrolle
- geteilte Abhängigkeiten

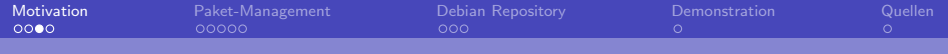

### Wahl des Paketmanagers

■ Distributionsunabhängige Paketmanager: Snap, Flatpak, Nix...

 $\leftarrow$   $\Box$   $\rightarrow$   $\rightarrow$   $\overline{\land}$   $\rightarrow$   $\rightarrow$   $\overline{\land}$   $\rightarrow$   $\rightarrow$   $\overline{\rightarrow}$ 

 $209$ 

Distributionsgebunden: dpkg, RPM, pacman...

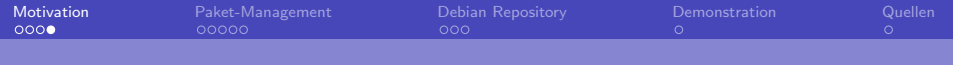

Vorteile von einem eigenen Paket-Repo

- Caching von Paketen aus externen Repositories
- Hohe Kontrolle über die im Unternehmen installierte Software
- Unternehmensweite Bereitstellung von eigenen Softwarepaketen
- Staging der eigenen Software für Entwicklung, Pilotphase, Live-Betrieb

**K ロ ▶ K 何 ▶** 

医单侧 医单侧

<span id="page-6-0"></span>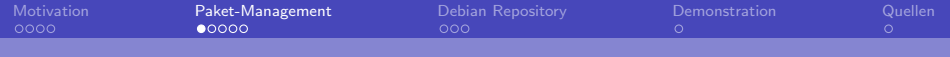

Allgemeine Vorgehensweise beim Bauen eines Debian-Pakets

 $\left\{ \begin{array}{ccc} 1 & 0 & 0 \\ 0 & 1 & 0 \end{array} \right.$ 

 $209$ 

- Upstream Tarball umbenennen und entpacken
- Debian Paketierungs-Dateien erstellen  $\mathcal{L}^{\text{max}}_{\text{max}}$
- Bauen des Pakets

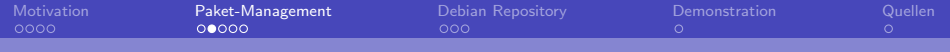

## Paketierungs-Dateien

- changelog
- control
- ules
- copyright

メロメ メ御 メメ ヨメ メヨメ 重  $299$ 

Till Mahlburg Peter Hornik HTWK Leipzig

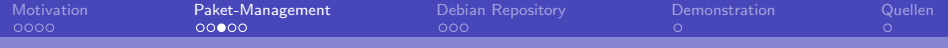

### changelog

hithere (1.0-1) UNRELEASED; urgency=low

- ∗ I n i t i a l r e l e a s e . ( C l o s e s : #XXXXXX)
- $-$  Peter Hornik <peter hornik@stud htwk-leipzig .de> Fri, 20 Nov 2020 10:36:34 +0100

メロメ メタメ メミメ メミメー

 $299$ 

∍

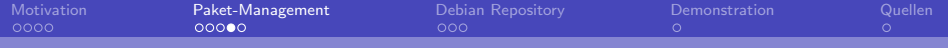

#### rules

 $\#!/$  usr / bin / make  $-f$  $\frac{6}{6}$ : dh \$@

```
override_dh_auto_install:
$(MAKE) DESTDIR=$$ (pwd)/debian/hithere prefix=/usr install
```
メロトメ 伊 トメ ミトメ ミト  $2990$ 重

Till Mahlburg Peter Hornik HTWK Leipzig

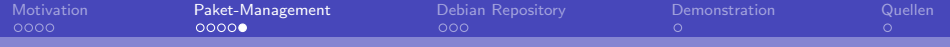

#### control

Source: hithere Maintainer: Peter Hornik <peter.hornik@stud.htwk-leipzig.de> Section : misc Priority: optional Standards-Version: 3.9.2 Build −Depends: debhelper (>= 9)

Package: hithere Architecture: any Depends:  $\{ \}$  shlibs: Depends },  $\{ \}$  misc: Depends } Description : greet user hithere greets the user, or the world.

> メロメ メ都 メメ きょく きょう  $QQ$ ∍

Till Mahlburg Peter Hornik HTWK Leipzig

<span id="page-11-0"></span>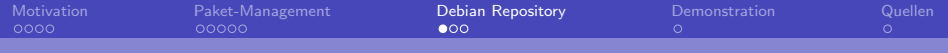

## Arten von Debian Repositories

- **Mirror des offiziellen Repos**
- **PPA: Private Package Archive**  $\rightarrow$  **bietet eigene Pakete an**

メロメ メ御 メメ ヨメ メヨメ

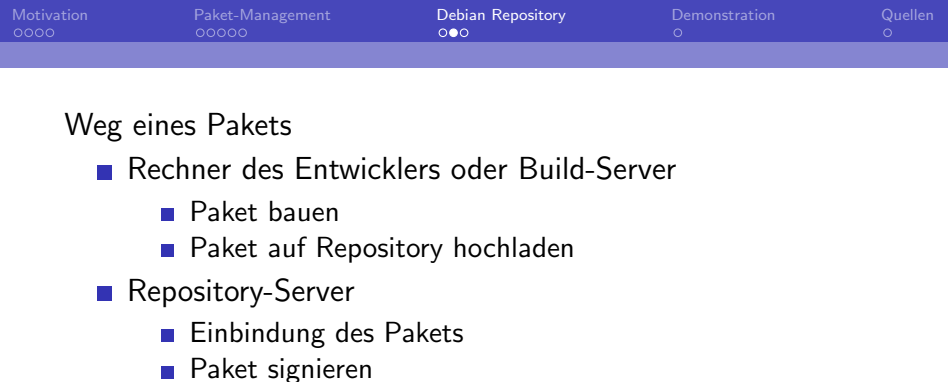

- **Paket bereitstellen**
- Rechner des Nutzers
	- Paketmanager informieren, dass dem öffentlichen Schlüssel des Repos vertraut werden kann

メロメ メ御 メメ ヨメ メヨメ

- **Paketmanager die URL des Repos mitteilen**
- Paket installieren

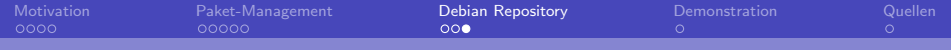

**K ロ ▶ K 何 ▶** 

4 重 **S**   $\Omega$ 

## Konfiguration des Servers

- Erstellung der Schlüssel
- Konfiguration von reprepro
- Konfiguration des Webservers

<span id="page-14-0"></span>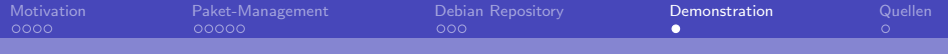

## Demonstration

 $A \equiv \lambda$   $A \equiv \lambda$   $A \equiv \lambda$   $A \equiv \lambda$  $299$ 重

Till Mahlburg Peter Hornik HTWK Leipzig

<span id="page-15-0"></span>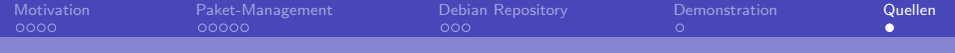

- $\mathcal{L}_{\mathrm{eff}}$ <https://wiki.debian.org/Packaging/>
- [https://wiki.debian.org/DebianRepository/](https://wiki.debian.org/DebianRepository/SetupWithReprepro) [SetupWithReprepro](https://wiki.debian.org/DebianRepository/SetupWithReprepro)

メロメ メ都 メメ きょく きょう